## Opret Fastbox på Webshop:

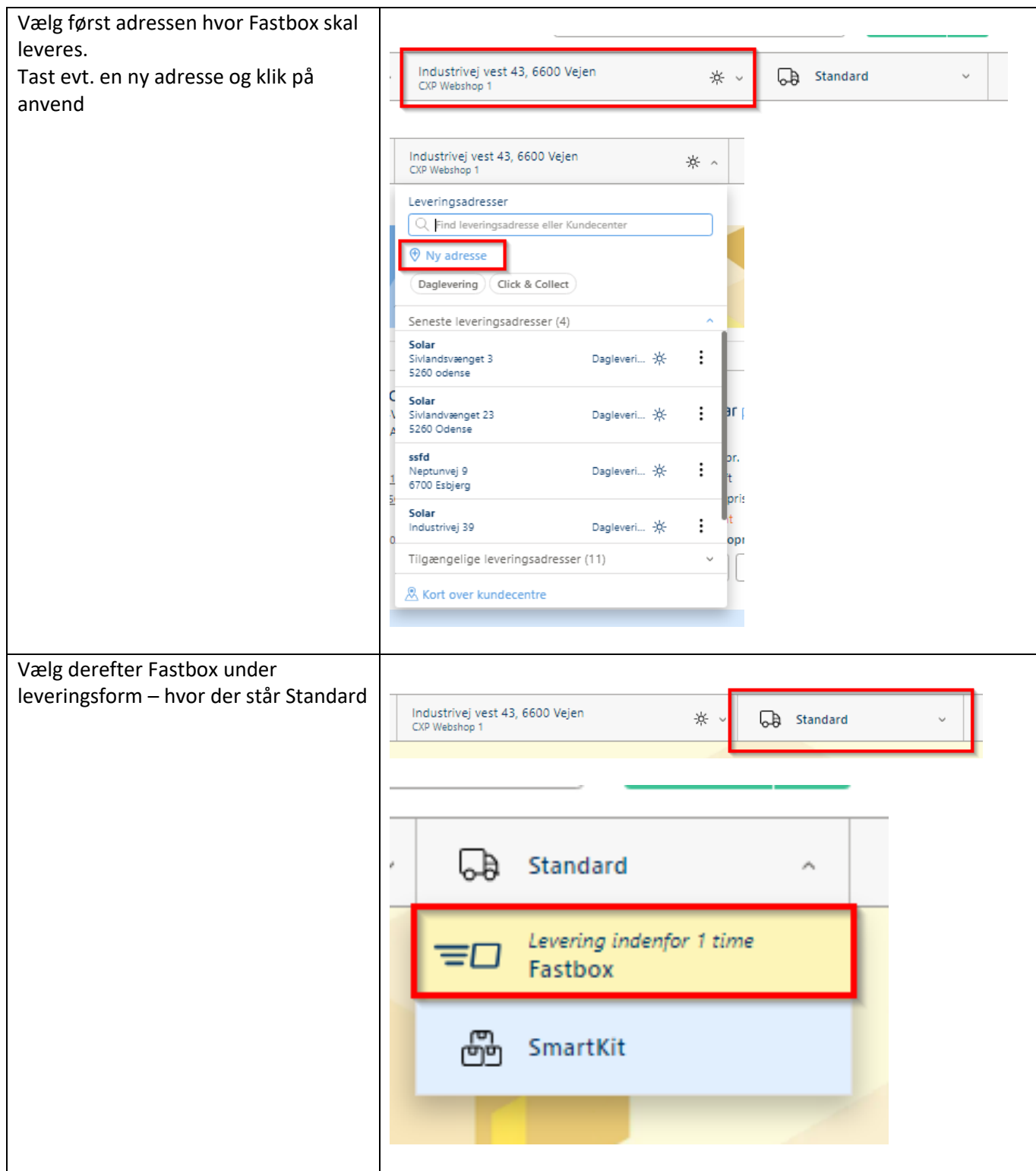

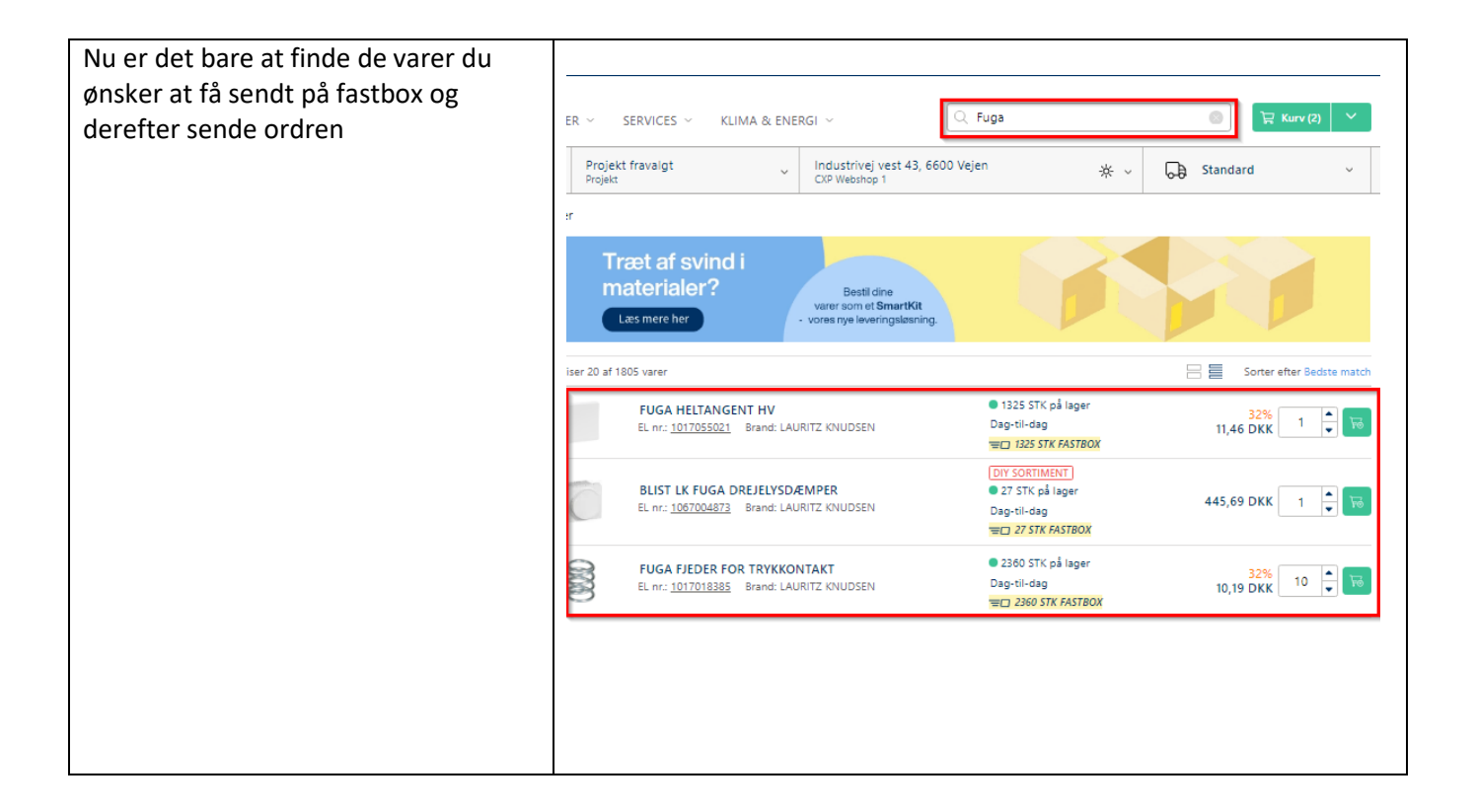